## **Nota importante para las personas que participarán en el taller:**

El taller de análisis gráfico de ítems para la mejora de las pruebas de aula, que impartirá la M. C. Guadalupe de los Santos Lázaro presenta una técnica novedosa que se emplea para evaluar y mejorar la calidad técnica de los reactivos de opción múltiple, que elaboran docentes en servicio para evaluar el aprendizaje de sus alumnos en el aula.

Al inicio del taller se entregará a cada participante un manual, un programa de cómputo de fácil manejo.

Para participar en el taller se requiere traer una computadora personal (laptop) y un archivo en EXCEL con una tabla donde se hayan anotado las respuestas originales que dieron al menos 32 estudiantes, en por lo menos 10 ítems de opción múltiple de una prueba. Las respuestas originales de los alumnos pudieron ser números (1, 2, 3, 4) o letras (a, b, c , d).

Para facilitar la captura de la información, se adjunta un archivo en EXCEL con un formato que tiene anotados datos inventados, el cual deberá modificarse con los datos reales de sus alumnos. Como lo muestra la siguiente imagen:

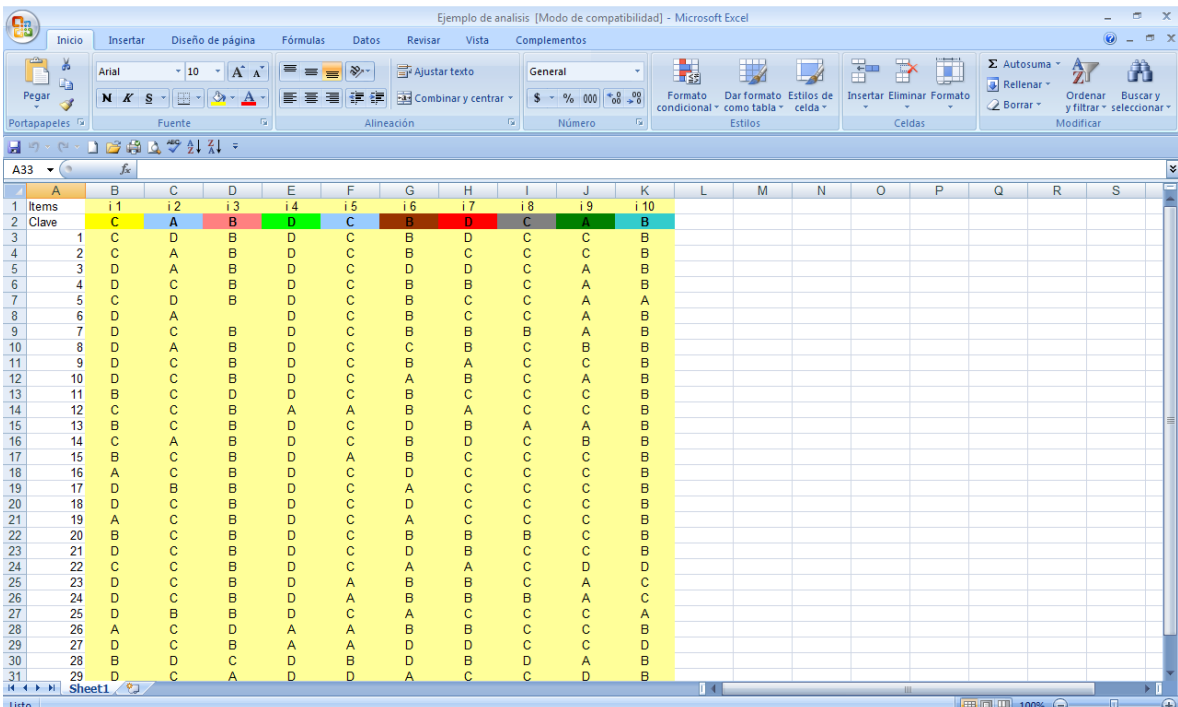

Si Usted tiene las respuestas de más de 32 alumnos a más de 10 ítems, anote los datos en las columnas o filas adicionales que sean necesarias en el archivo EXCEL adjunto.